## **Программа обучения инженеров**

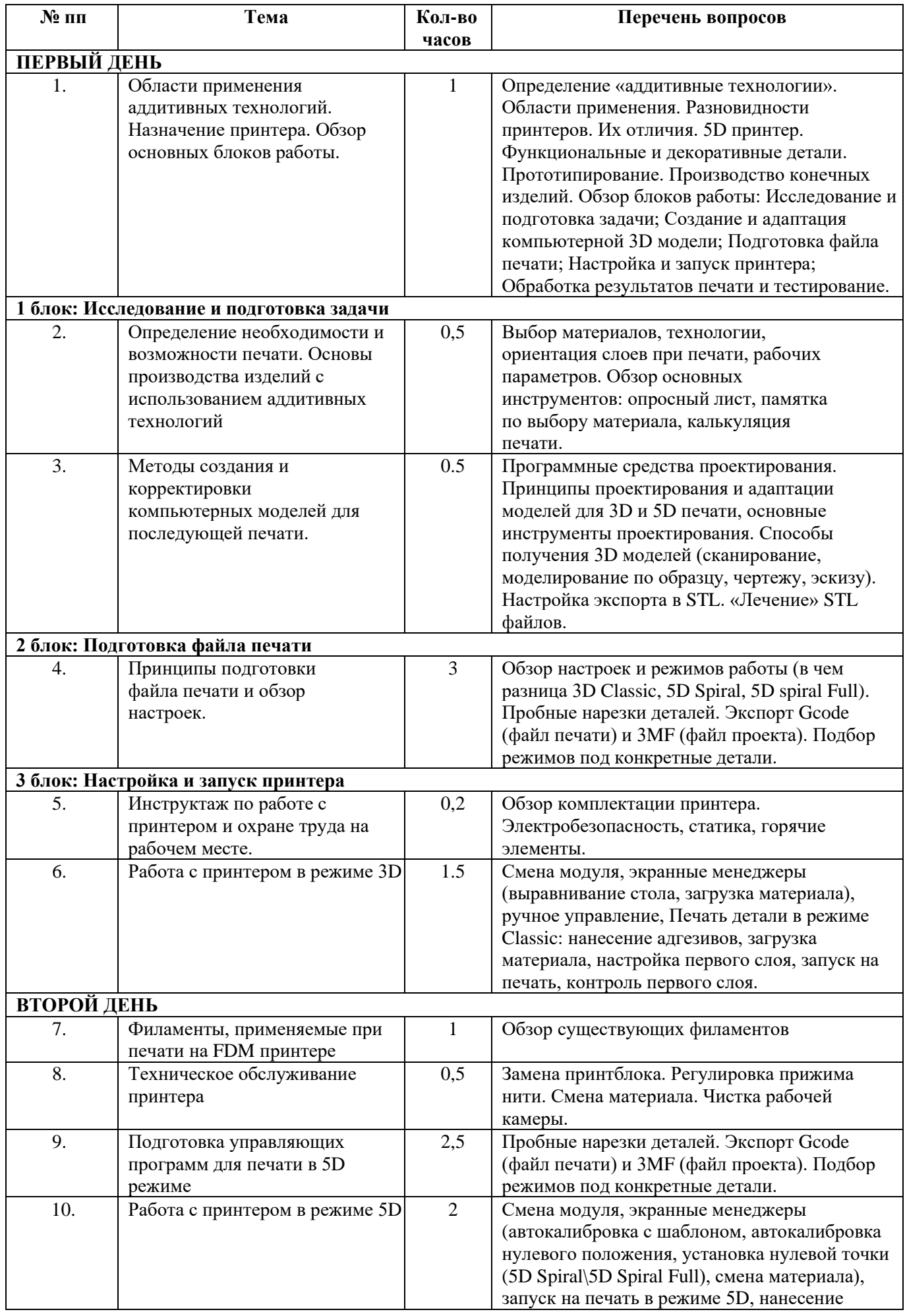

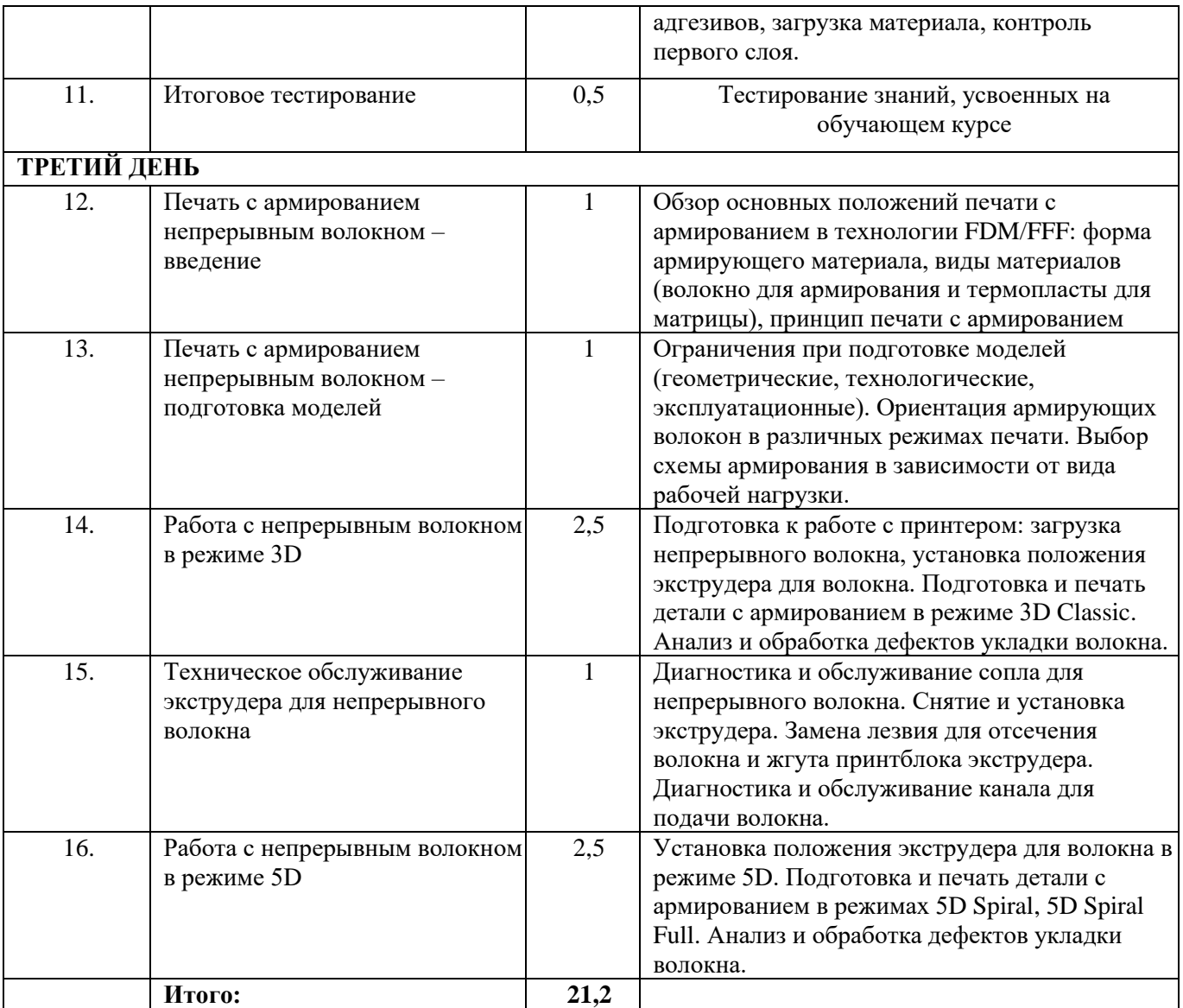